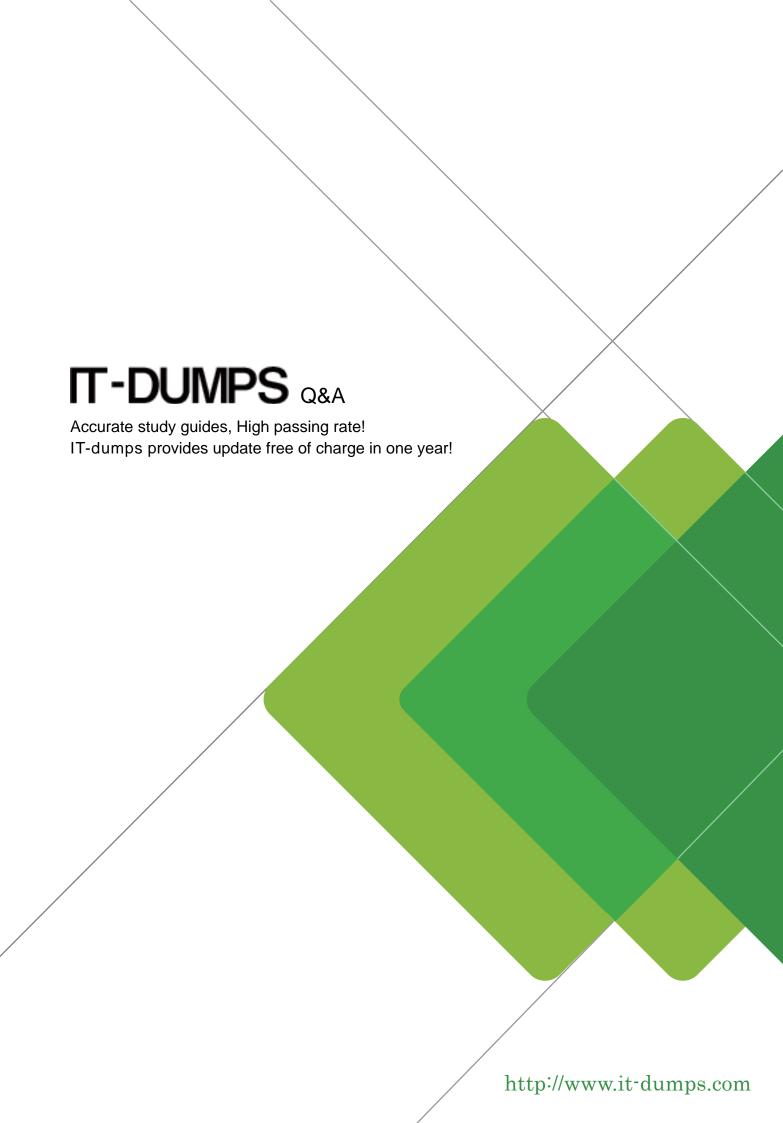

**Exam**: Marketing Cloud

**Advanced Cross Channel** 

Title : Salesforce Marketing Cloud

**Advanced Cross Channel** 

**Version**: DEMO

- 1. Where would you set a threshold limit in social studio
- A. enterprise admin settings
- B. workspace settings
- C. tab in engage
- D. column in engage

Answer: D

- 2. Where would you add a topic profile
- A. Social studio automate
- B. Admin settings
- C. Workspace settings
- D. Social studio engage

Answer: B

- 3. What is the fastest way to add a classification to a post?
- A. Macro
- B. Add classification manually to each post.
- C. Classification cannot be added to a post

Answer: A

- 4. What user permission is required to configure SSO in social studio.
- A. Super user
- B. full user
- C. custom user
- D. limited user

Answer: A

- 5. What is true about Einstein engagement frequency (EEF). Select 3
- A. EEF uses only commercial send data not transactional
- B. The model uses data available only in your account
- C. Used to determine correct no of mails to be send so that there are less unsubscribes due to email fatigue. email fatigue.
- D. It uses last ISO days engagement data

Answer: A,B,C